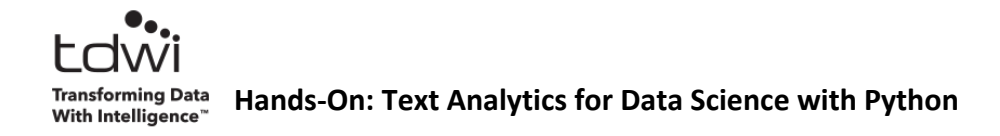

# **Course Expectations**

## **Module 1 – Introduction**

- NLP Versus Text Analytics
- The Libraries Used in the Course
- The Data Sets
- Working Definitions

#### **Module 2 – Tokenization**

- Introducing Tokenization
- Word and Sentence Tokenization
- Specialized Tokenization Example Tweets
- N-Grams
- Part-of-Speech (POS) Tagging
- Hands-On Lab #1

### **Module 3 – Token Normalization**

- Case Folding
- Stopword Removal
- Stemming
- Lemmatization
- Stemming Versus Lemmatization
- Hands-On Lab #2

#### **Module 4 – Vector Space Model**

- Document Vectors
- Bag of Words (BoW)
- Optimizing BoW
- Adding N-Grams
- Controlling Dimensionality
- The Vector Space Model
- Hands-On Lab #3

## **Module 5 – TF-IDF**

- Vector Space Model Limitations
- Introducing Term Frequency-Inverse Document Frequency (TF-IDF)
- The TF-IDF Calculation
- Adding N-Grams
- Controlling Dimensionality
- TF-IDF and the Vector Space Model

# **Module 6 – Grouping Documents**

- Techniques for Grouping Documents
- Cosine Similarity
- Clustering Documents
- Clustering Documents with K-Means
- The K-Means Algorithm
- Euclidian Distance
- K-Means Caveats
- Hands-On Lab #4

# **Module 7 – Classifying Documents**

- Introducing Document Classification
- The Naïve Bayes Algorithm
- How Naïve Bayes Learns
- Predicting Document Classes with Naïve Bayes

### **Module 8 – Additional Resources**

**Hands-On Lab #5**